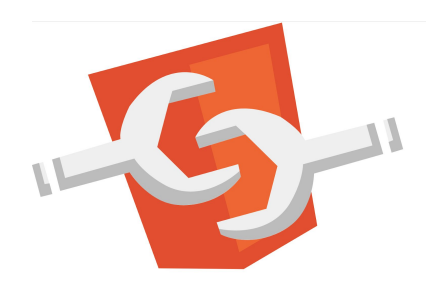

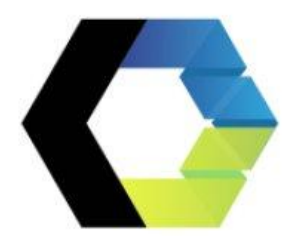

## WebComponents

Bausteine des modernen Web

### Thomas Kruse

- Entwickler, Trainer, Berater
	- [www.trion.de](http://www.trion.de)
	- @everflux
- Java User Group Münster
- Frontend Freunde Münster

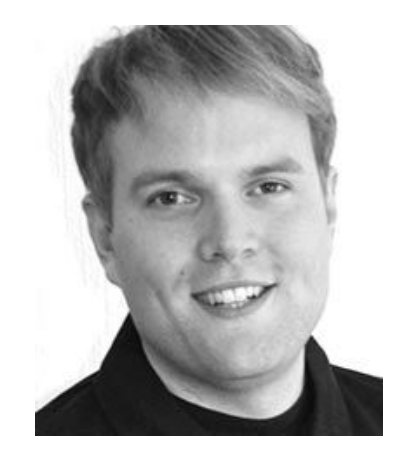

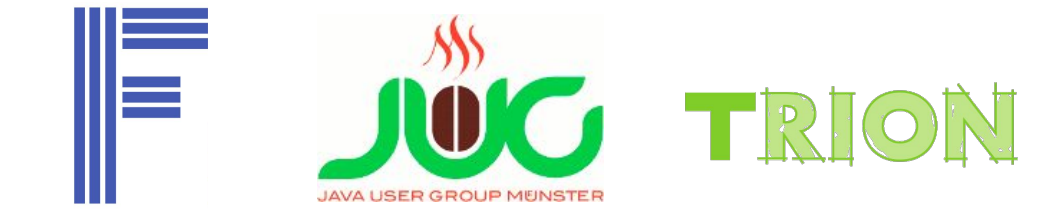

### Karsten Sitterberg

- Entwickler, Trainer, Berater
	- [sitterberg.com](https://sitterberg.com)
	- @kakulty
- Java User Group Münster
- Frontend Freunde Münster

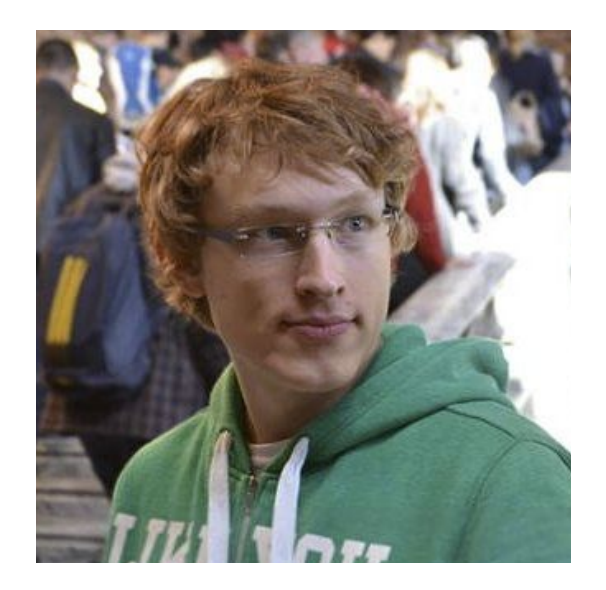

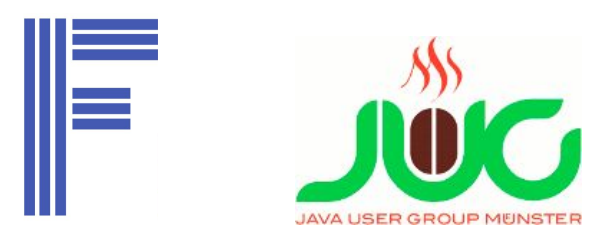

### Revolution of the web

- HTML (+ Forms)
- Applets / Flash
- Ajax
- HTML5
- Reichhaltige Frontend-Anwendungen

#### Perfekt für UI

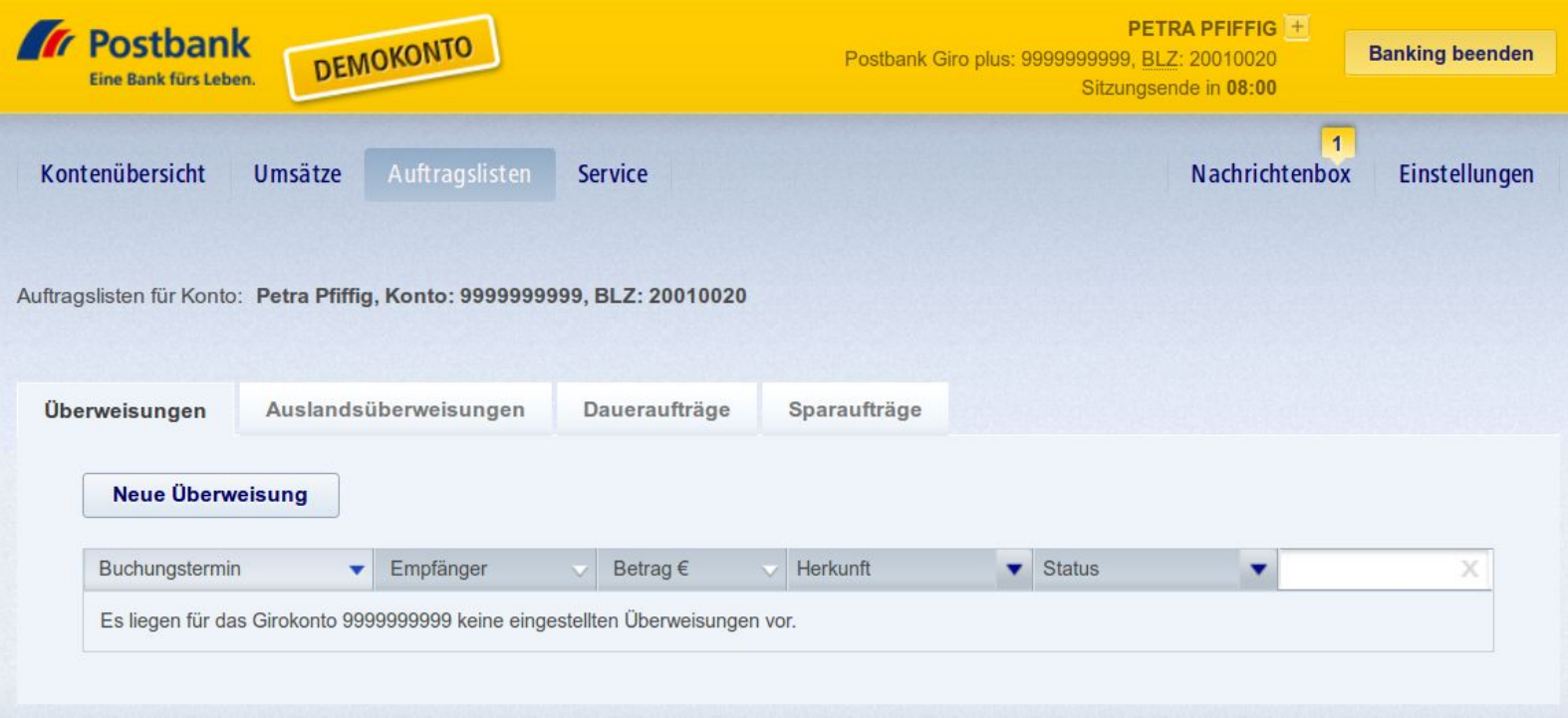

#### Perfekt für UI

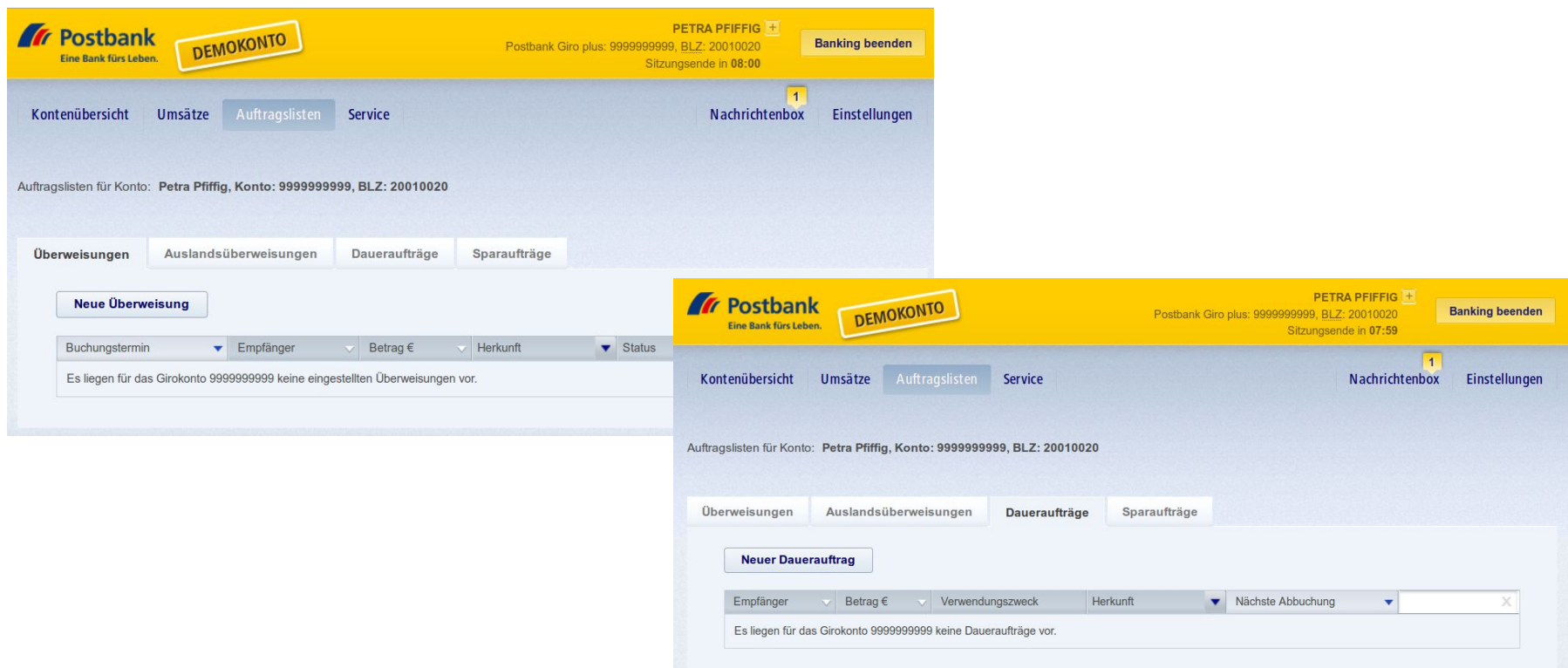

Perfekt für UI

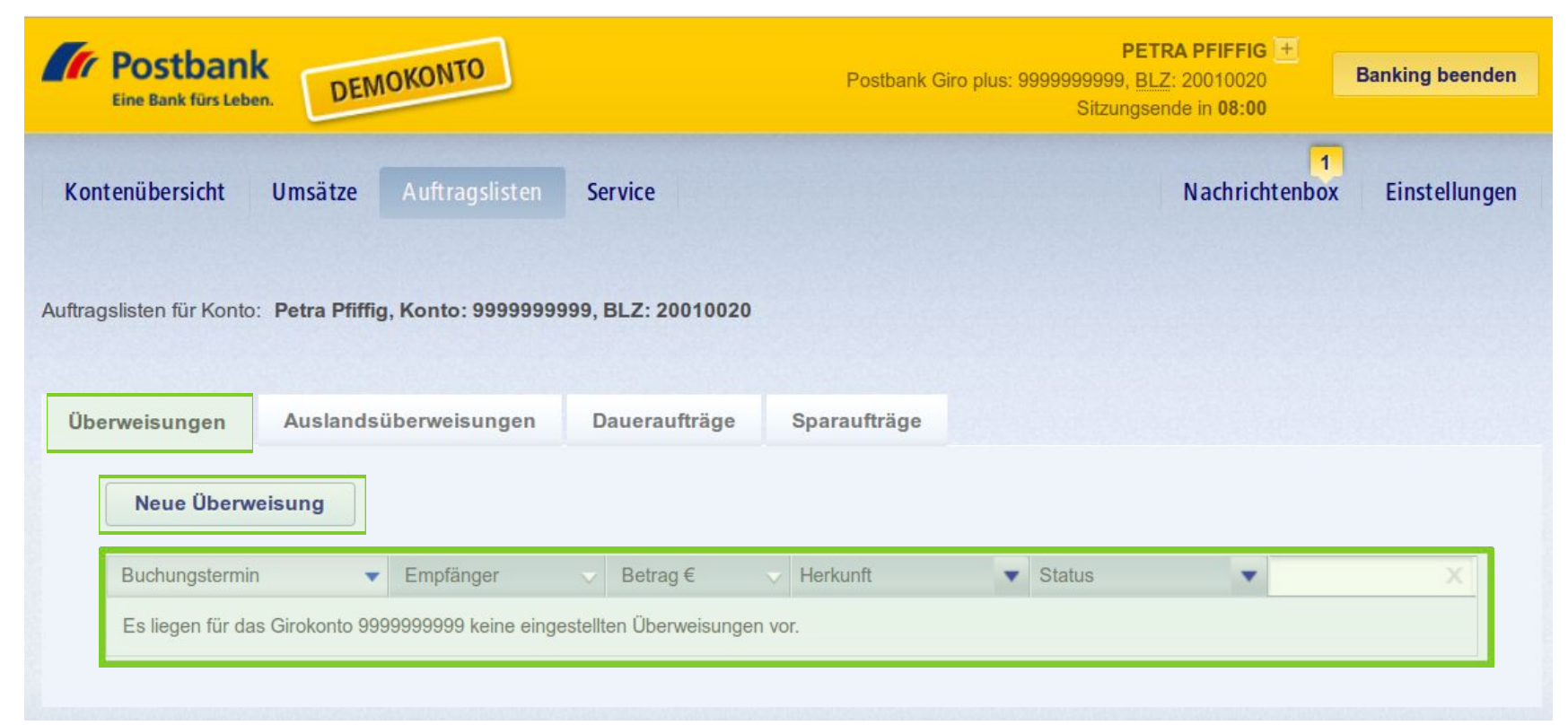

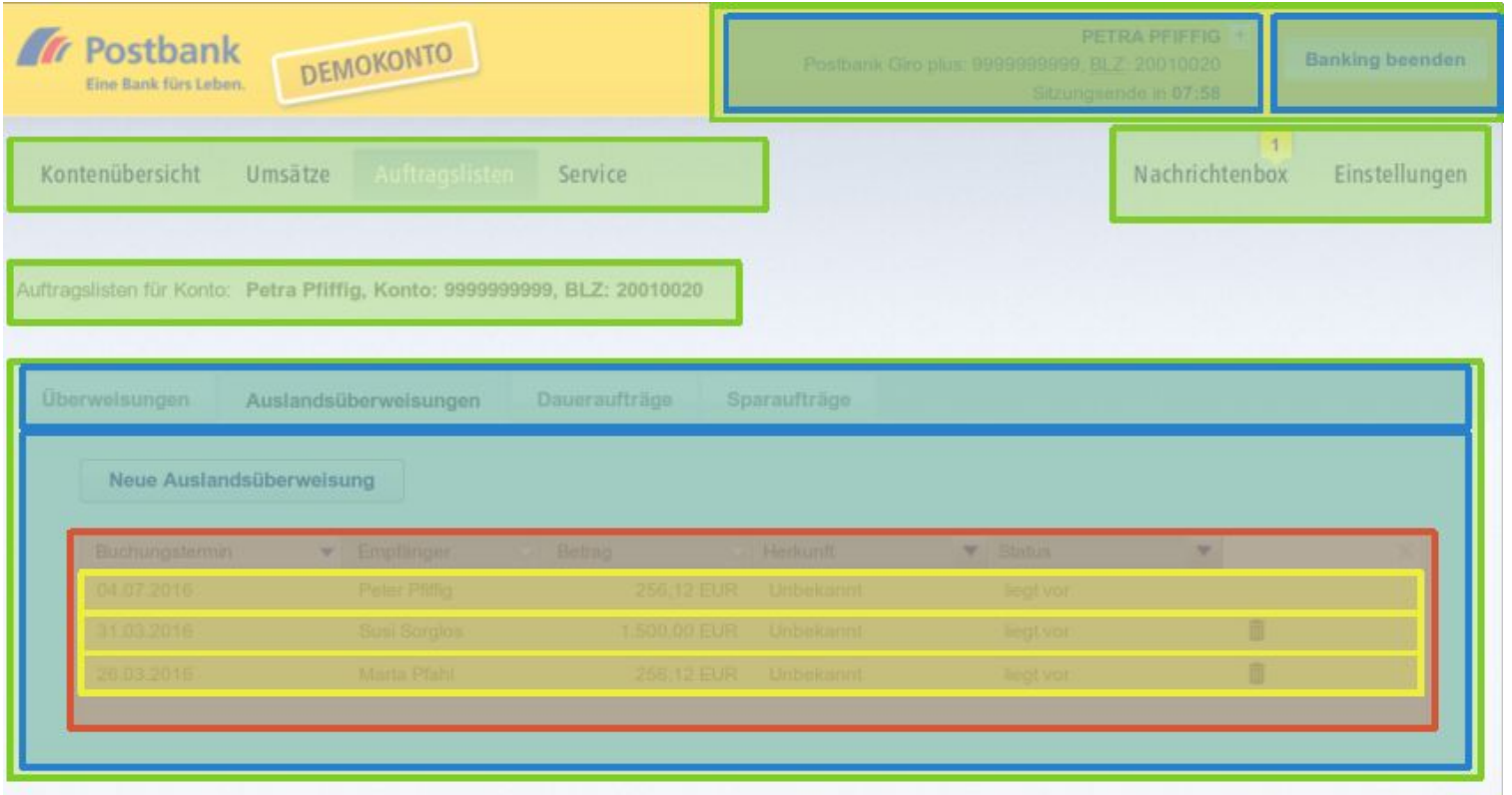

### Herausforderungen im Browser

- Serverseitig: Viele Komponenten Frameworks (Wicket, JSF, ...)
- Im Browser existiert kein natives Komponenten/Templating System
	- Import von JavaScript: <script>
	- Import von CSS: <style>

### Demo

Probleme mit gemischten Komponenten

## WebComponents

Hilfe oder Hype?

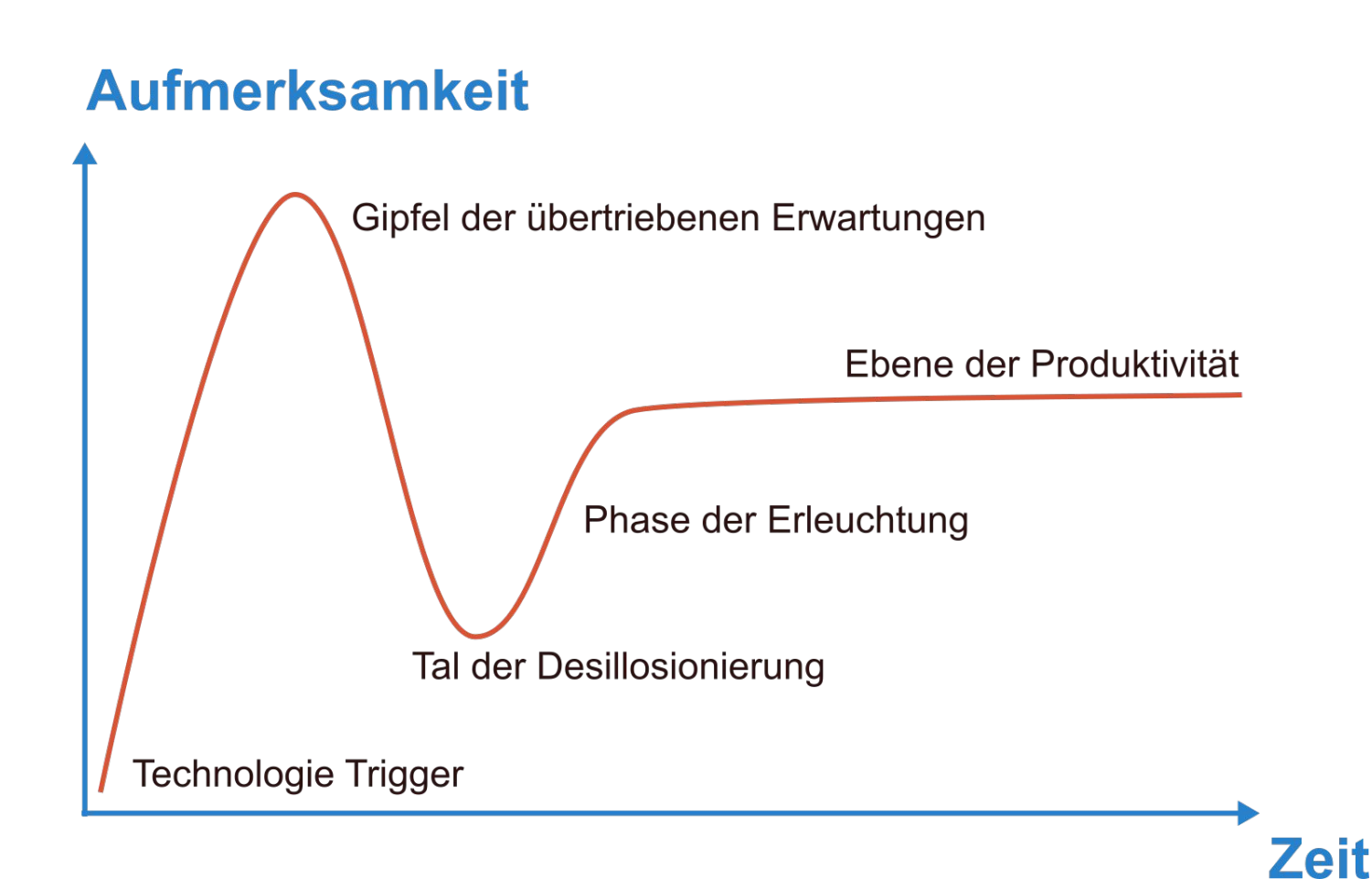

Gartner Hype-Kurve

### **Web Components**

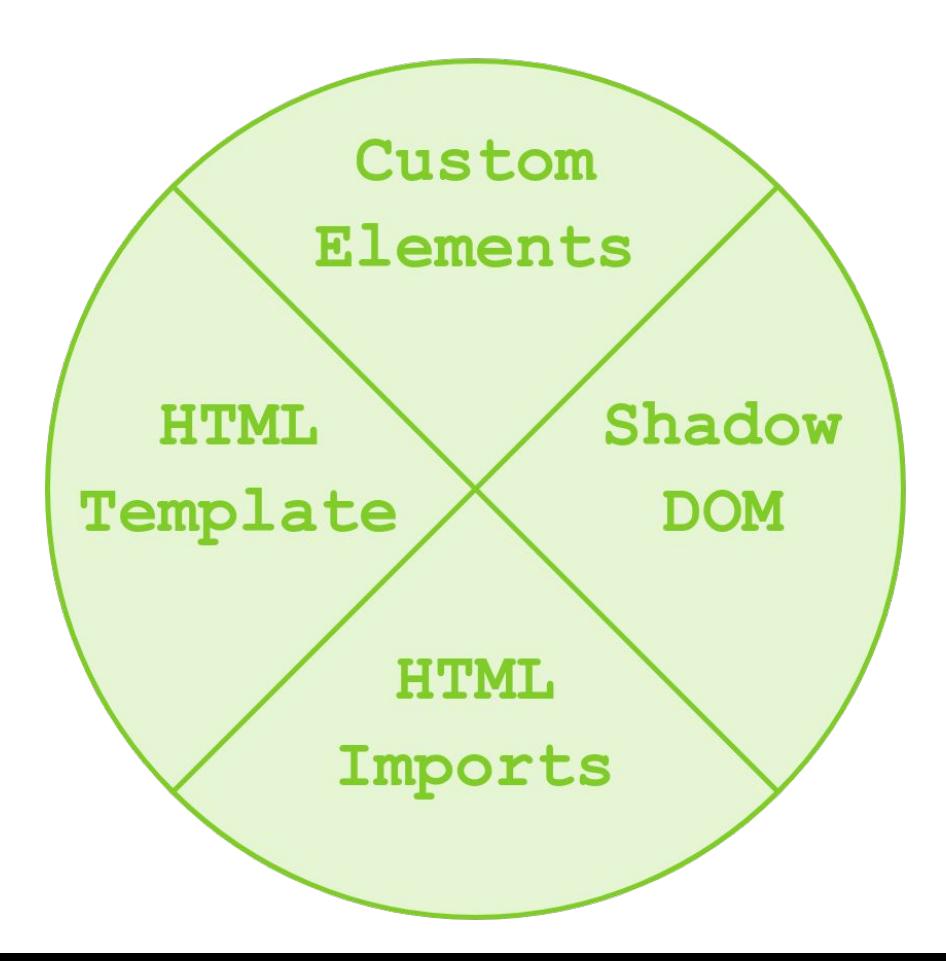

### **Web Components**

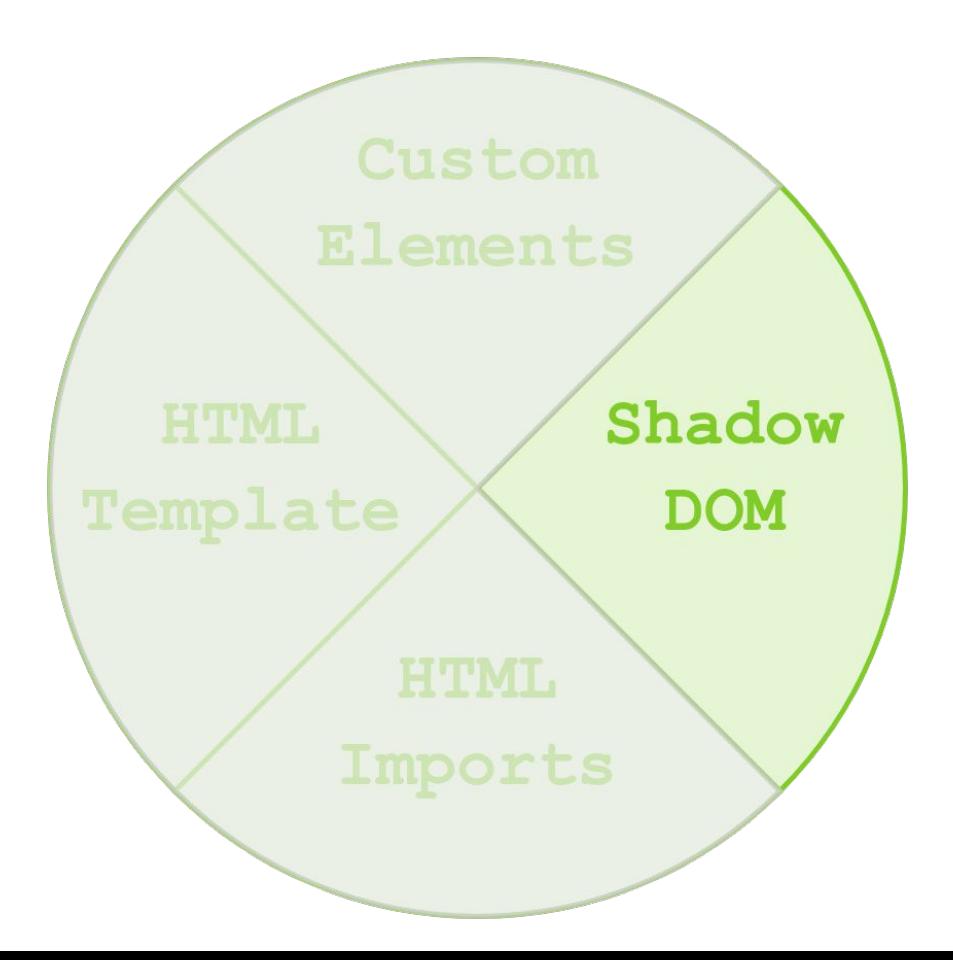

## Shadow DOM**DOM**

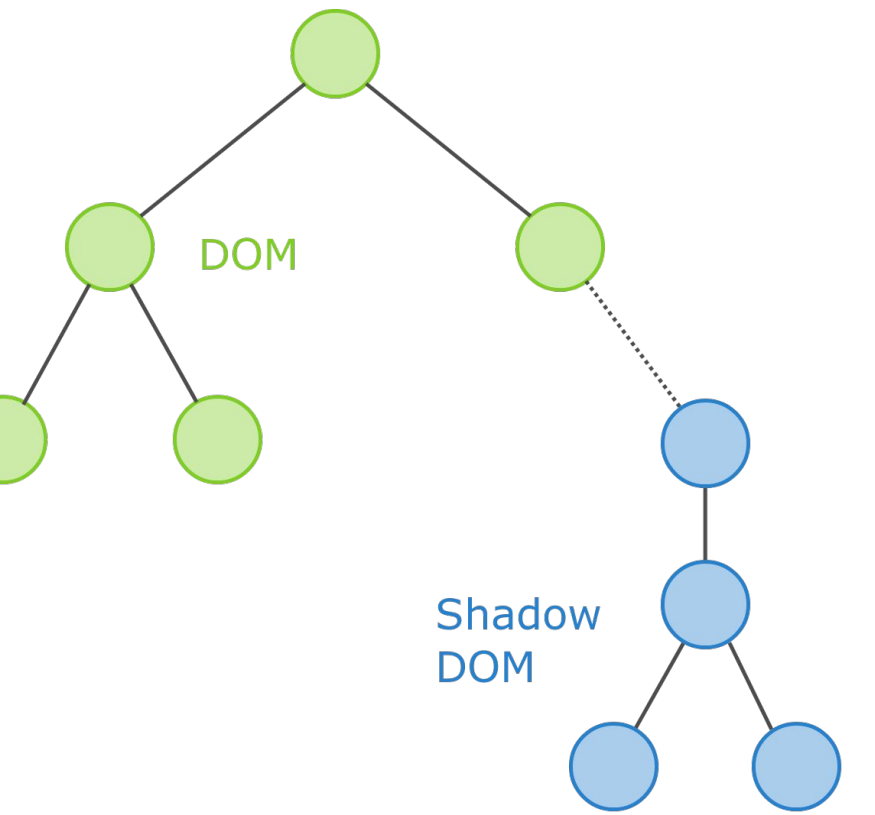

### Herkömmlich

const el = document.createElement('div')

document.body.appendChild(el)

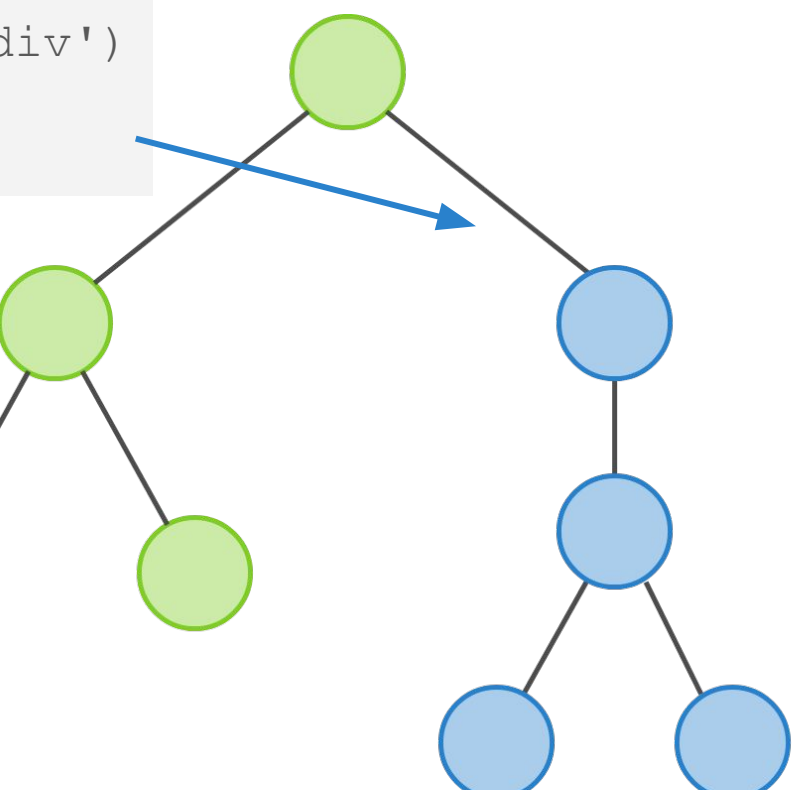

### Problem: Überschreiben der Styles

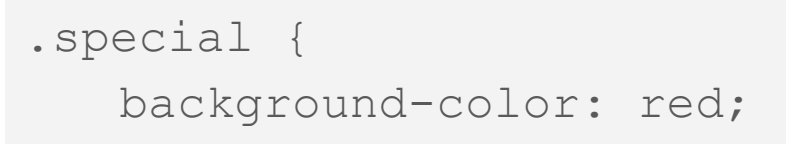

}

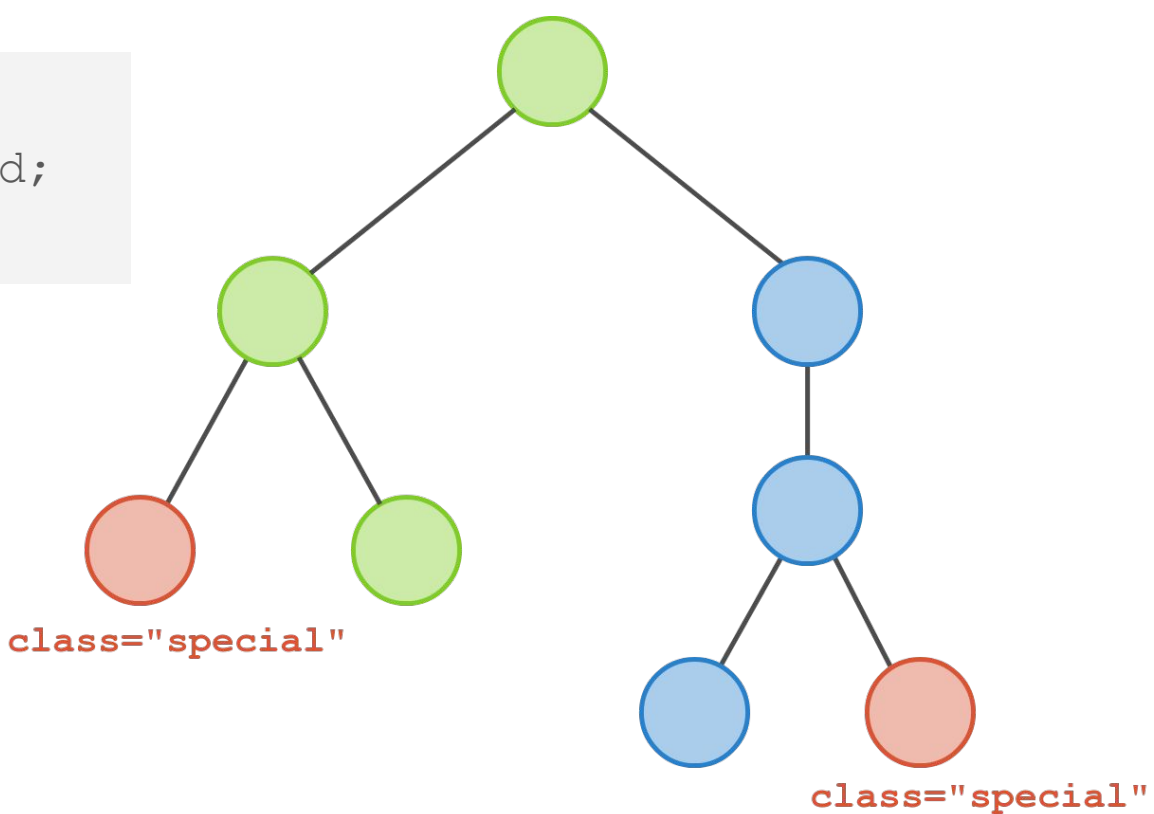

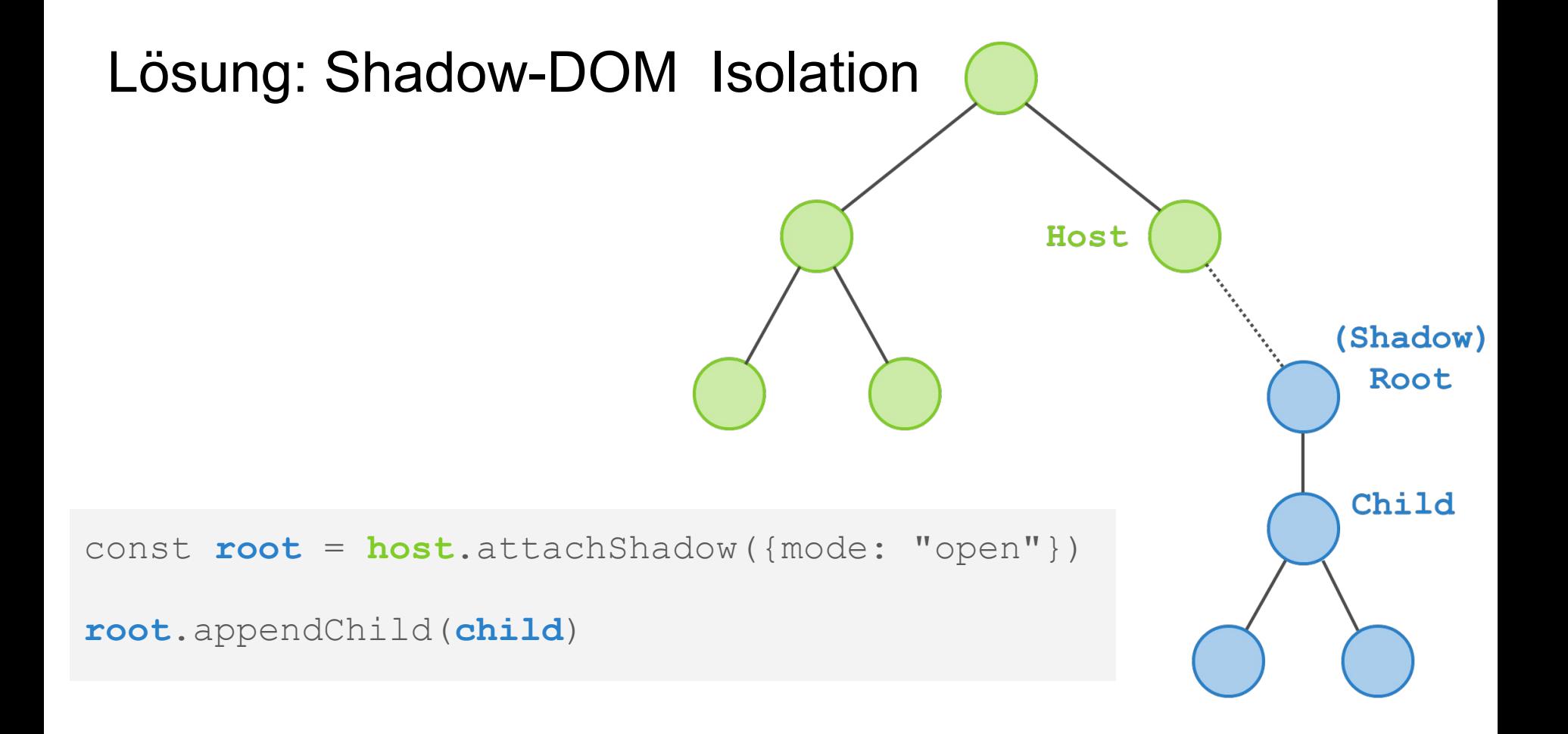

### Demo

Shadow DOM

### **Web Components**

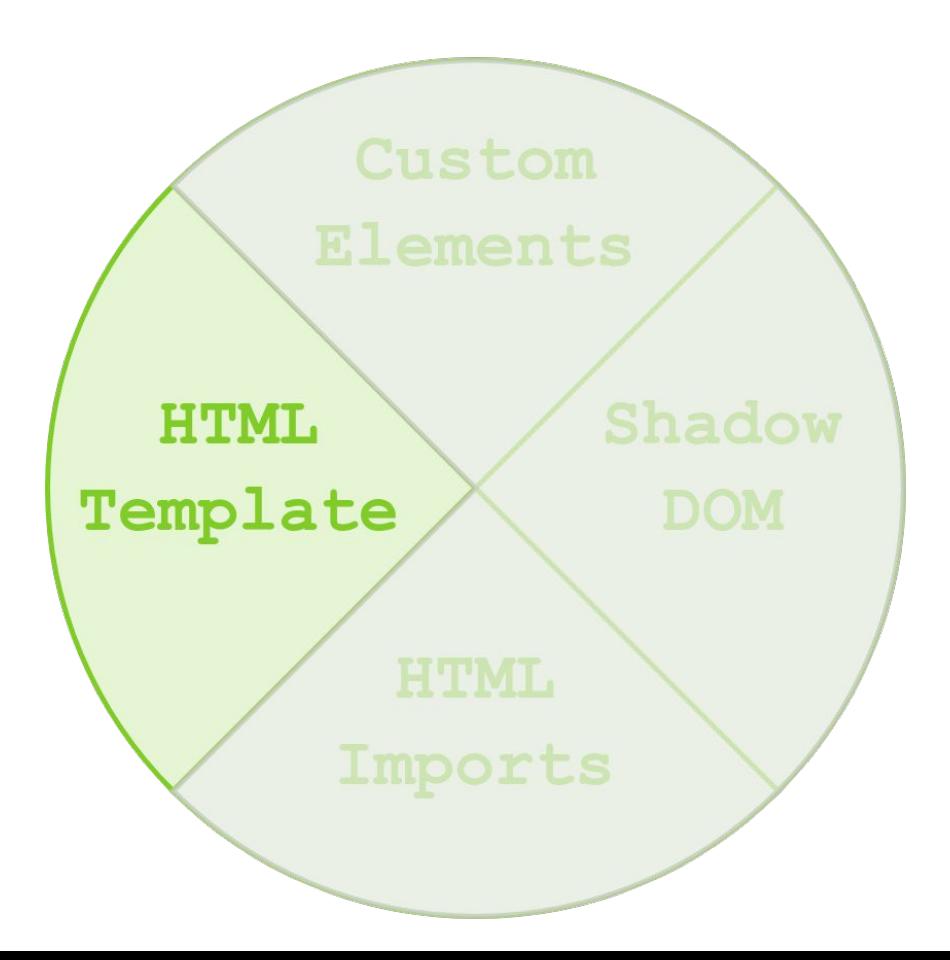

### **Template**

- Kleine, wiederverwendbare HTML-Schnipsel
- Werden beim initialen Laden **nicht** gerendert
- Müssen durch ein Script in den DOM eingefügt werden
- Beispiel eines Template:

```
<template id="demo">
      \langle \text{div} \rangle Ich bin ein Template-Div
      \langle div\rangle</template>
```
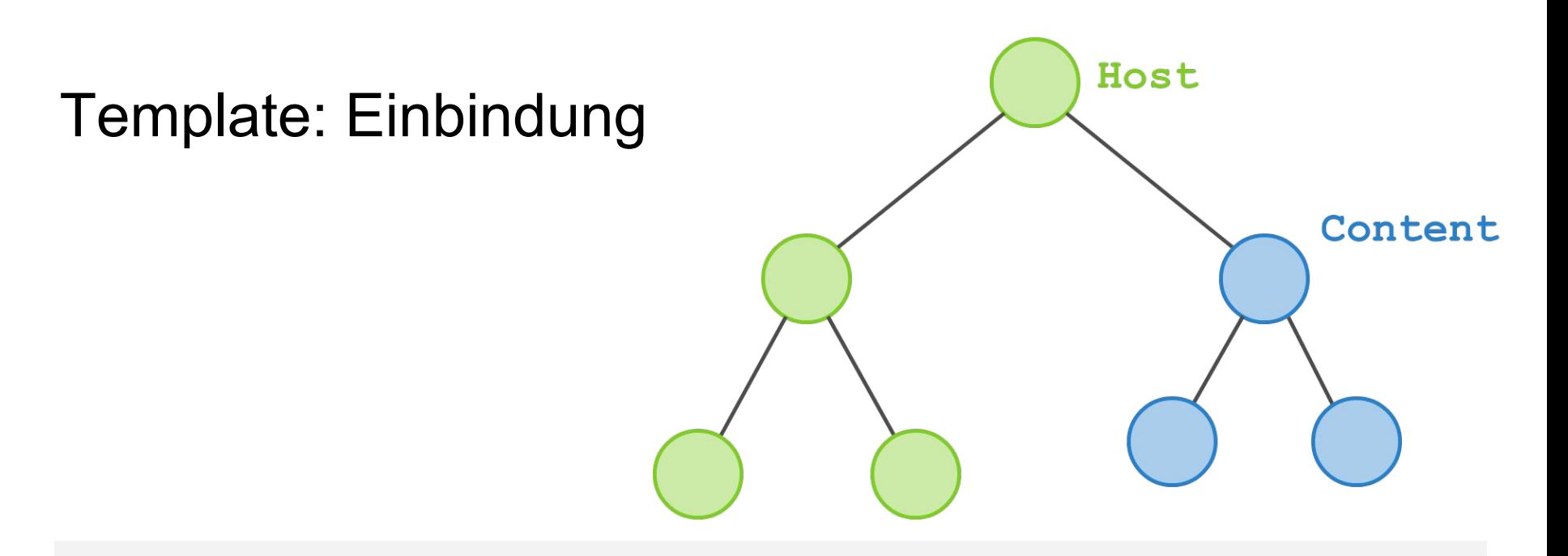

const **tmplContent** = document.getElementById('demo').**content;**

const **contentNode** = document.importNode(**tmplContent**, true);

**Deep-Copy**

```
host.appendChild(contentNode);
```
### Demo

**Template** 

### **Web Components**

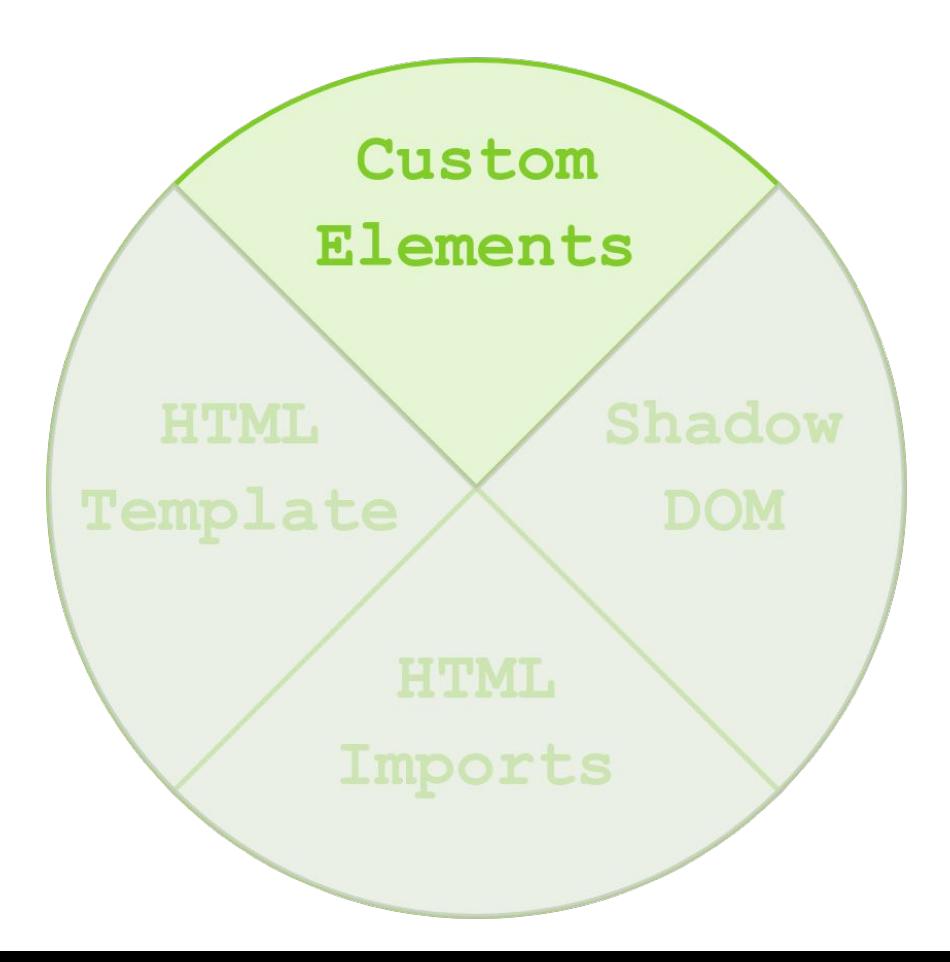

### Custom Elements

- Bieten die Möglichkeit, eigene HTML-Elemente zu definieren
- Oder bestehende Elemente zu erweitern
- Erben alle von HTMLElement

```
<body>
   <google-map></google-map>
   ...
</body>
```
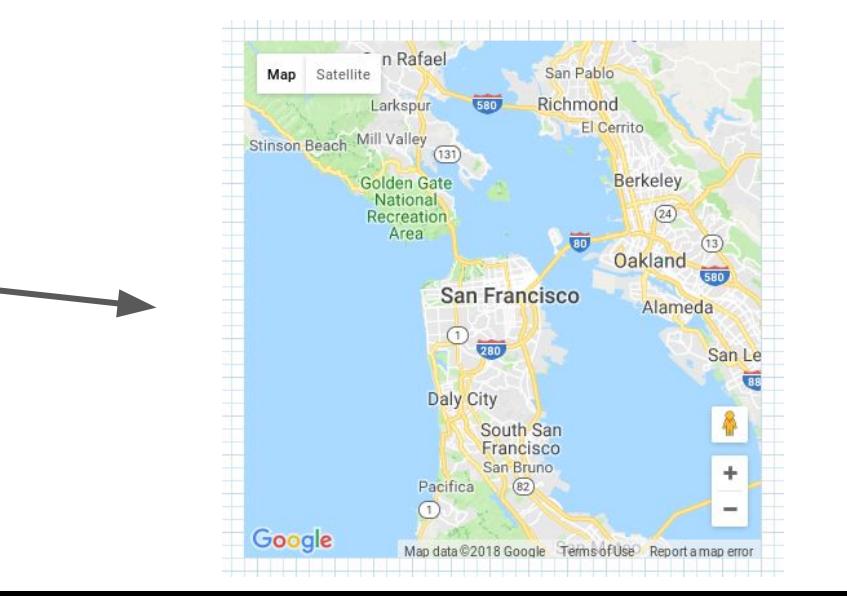

### Custom Element

```
class MyComponent extends HTMLElement {
   constructor() {
     super();
     const content = document.createElement('section');
     content.innerHTML = `<div>Ich bin eine Komponente</div>`;
     this.appendChild(content);
 }
}
window.customElements.define('my-component', MyComponent);
```
### Custom Element zur Laufzeit

**<my-component>**

<section>

<div>Ich bin eine Komponente<div>

<section>

**</my-component>**

### Demo Basic Custom Element

### **Lifecycle**

- Custom Elements durchlaufen verschiedene Phasen
	- Lebenszyklus
- Erzeugung: **constructor()**
- In den DOM eingefügt: **connectedCallback()**
- In anderes Dokument eingehängt: **adoptedCallback()**
- Update der Attribute von außen: **attributeChangedCallback()**
- Aus dem DOM entfernt: **disconnectedCallback()**

#### API

- Durch Attribute können Werte in die Komponente gereicht werden
- Attribute müssen deklariert werden
	- **○ observedAttributes()**

```
static get observedAttributes() {
   return ['bgcolor', 'textcolor'];
}
```
● Es können die Attribute **bgcolor** und **textcolor** ausgelesen werden

#### API

- Um auf Änderungen der Attribute zu reagieren
	- **○ attributeChangedCallback()**
- Callback besitzt Parameter
	- **name**: Name des Attributs, das geändert wurde
	- **oldValue**: Alter Wert des Attributs
	- **newValue**: Neuer Wert des Attributs

```
attributeChangedCallback(name, oldValue, newValue) {
   console.log('attribute changed');
  updateElement();
}
```
### API - Custom Events

● Durch Custom Events kann die Komponente mit der "Außenwelt" kommunizieren

```
const smileEvent = new CustomEvent('smile',{
  bubbles: true,
  detail: { text: 'Horray!' }
});
this.dispatchEvent(smileEvent);
```
### API - Custom Events

● Durch Custom Events kann die Komponente mit der "Außenwelt" kommunizieren

```
element.addEventListener(
       'smile', 
      e \Rightarrow f console.log(e.detail.text)
       }, 
       false
 \frac{1}{r}Listen to Event in 
  Bubble-Phase
```
# Demo

Custom Element

### **Web Components**

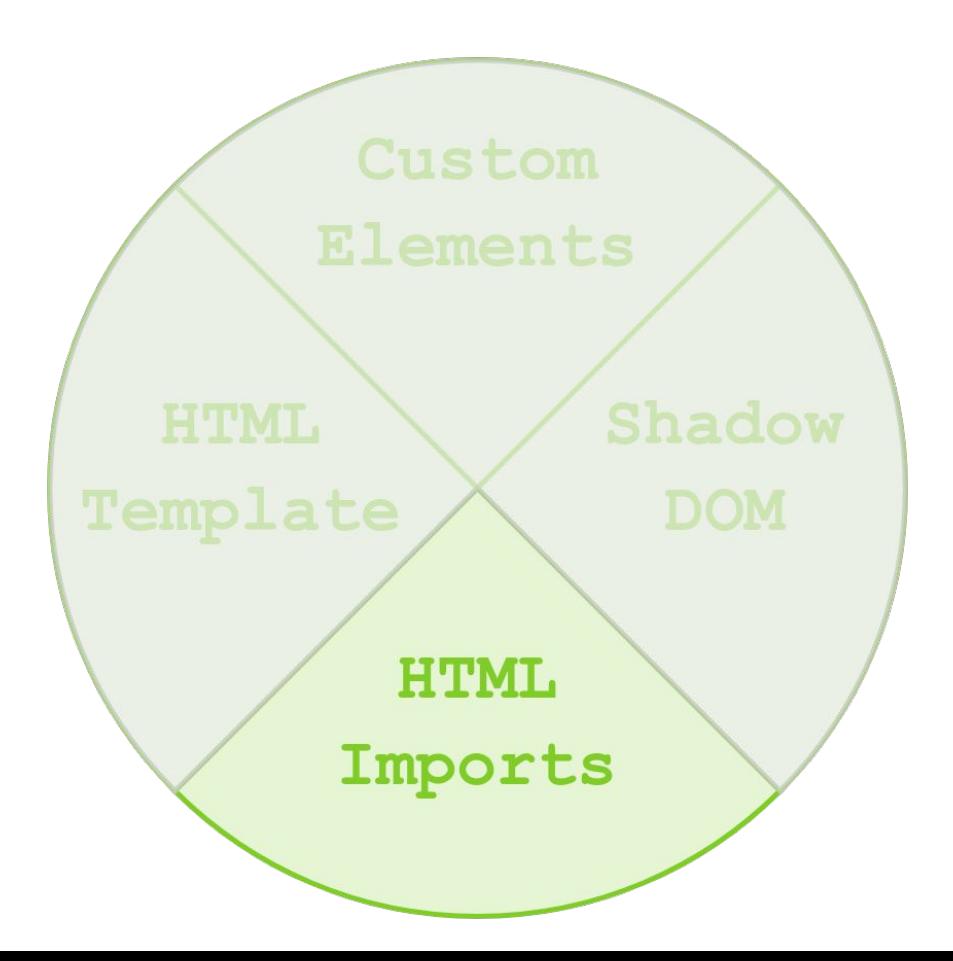

### HTML Imports

- HTML-Schnipsel in eigenen HTML-Dokumenten verwalten
- Jedes dieser Dokumente separat importierbar

#### <link **rel="import"** href="../my-template/**my-template.html**">

### Demo Import

### Web Components v1

- Web Components offiziell released
- Keine schwerwiegenden API-Brüche
- Standardisierung über alle Browser
- HTML **Imports** deprecated!
	- Stattdessen: ES-Module

### Achtung

- HTML Imports sind im Prinzip deprecated
- Werden von Firefox, Safari und Microsoft nicht umgesetzt
	- Stattdessen soll auf ECMAScript-Module gesetzt werden
- Alternativ sind hierfür Polyfills möglich
	- webcomponent.js

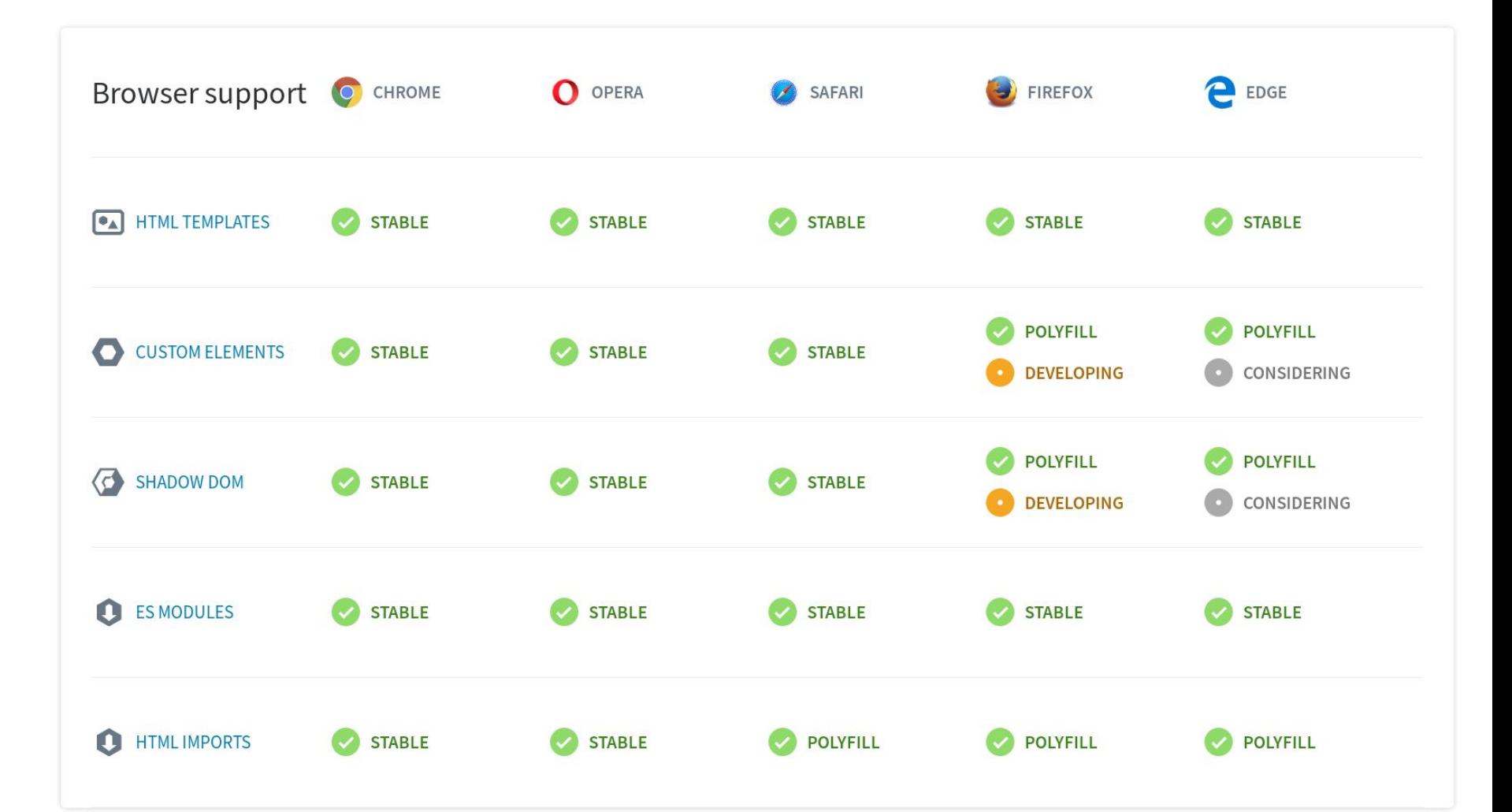

### Demo

### Visual Designer

http://polymer-designer.appspot.com/

### Statische Verwendung

- Nicht immer müssen Komponenten dynamisch geladen werden
- Beispiel: Server Side Anwendungen (Rails, Spring MVC, JSF)
	- Feste Einbindung der Web Components ins gerenderte HTML
	- $\circ$  Etwa für bessere UX + Integrationszwecke

### Verwendung bei Anwendungs-Build

```
<!DOCTYPE html>
<html lang="en">
  <head>
   <meta charset="utf-8">
   <script src="bower_components/webcomponentsjs/webcomponents.js"></script>
  </head>
  <body fullbleed layout vertical>Hello World</body>
</html>
```
### Erweiterungen

<head>

 <script src="bower\_components/webcomponentsjs/webcomponents.js"></script> **<link rel="import" href="bower\_components/core-header-panel/core-header-panel.html"> <link rel="import" href="bower\_components/core-toolbar/core-toolbar.html">** </head>

<body fullbleed layout vertical>

 **<core-header-panel flex>**

 **<core-toolbar>Title</core-toolbar>**

 **</core-header-panel>**

</body>

### Fazit

- Web Components eigenen sich als Building-Blocks
	- Wiederverwendbar in unterschiedlichen Kontexten
	- Elemente bieten API, Verwendung mit Werkzeugen möglich
- Komponentenbibliotheken
	- <https://www.webcomponents.org/>
	- <https://www.primefaces.org/primeui/>
	- <https://www.telerik.com/kendo-ui>
- Toolkits / Framework-Support
	- Polymer (Google), X-Tag (Mozilla)
	- Angular Elements, Vue-custom-components, React
	- Vorteile vs. Vanilla WebComponent: Know-How, Tooling (Doc, Static Analyzer, …), Libraries

### Danke.

### Fragen?

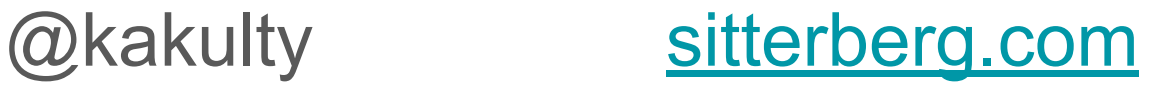

#### @everflux [trion.de](https://www.trion.de/)

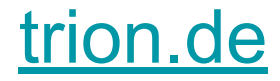